### **Journal club 2018/8/10**

### **Yang Tao**

- Data conversion between c++ types and python types for PyROOT (to Yuhan)
- Introduction of Regular Expressions in Python

# Data conversion between c++ types and python types for PyROOT

| ctypes type  | C type                              | Python type              |
|--------------|-------------------------------------|--------------------------|
| c_bool       | _Bool                               | bool (1)                 |
| c_char       | char                                | 1-character bytes object |
| c_wchar      | wchar_t                             | 1-character string       |
| c_byte       | char                                | int                      |
| c_ubyte      | unsigned char                       | int                      |
| c_short      | short                               | int                      |
| c_ushort     | unsigned short                      | int                      |
| c_int        | int                                 | int                      |
| c_uint       | unsigned int                        | int                      |
| c_long       | long                                | int                      |
| c_ulong      | unsigned long                       | int                      |
| c_longlong   | int64 Or long long                  | int                      |
| c_ulonglong  | unsignedint64 Or unsigned long long | int                      |
| c_size_t     | size_t                              | int                      |
| c_ssize_t    | ssize_t Or Py_ssize_t               | int                      |
| c_float      | float                               | float                    |
| c_double     | double                              | float                    |
| c_longdouble | long double                         | float                    |
| c_char_p     | char * (NUL terminated)             | bytes object or None     |
| c_wchar_p    | wchar_t * (NUL terminated)          | string or None           |
| c_void_p     | void *                              | int or None              |

# Python 3

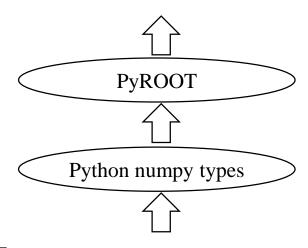

CTT

Double

| • | short / unsigned short       | 16 bit |
|---|------------------------------|--------|
| • | int / unsigned int           | 32 bit |
| • | long int / unsigned long int | 64 bit |
| • | float                        | 32 bit |

64 bjt

### **ROOT**

Default python data types (int or float) is not advised for data safety if you have no enough confidence that there is no data overflow when you create a new branch.

Corresponding types

```
Short_t value_short
```

Int\_t value\_int

Long64\_t value\_long

Float\_t value\_float

Double\_t value\_double

```
TBranch *Short_Branch = tree->Branch( "short", &value_short, "short/S")
```

TBranch \*Int\_Branch = tree->Branch("int", &value\_int, "int/I")

TBranch \*Long\_Branch = tree->Branch("long", &value\_long, "long/L")

TBranch \*Float\_Branch = tree->Branch("float", &value\_float, "float/F")

TBranch \*Double\_Branch = tree->Branch("double", &value\_double, "double/D")

### Address: &

# tree.Branch('double', value\_double, 'double', Value\_double, 'double', Value\_double, 'double', Value\_double, 'double', Value\_double, 'double', Value\_double, 'double', Value\_double, 'double', Value\_double, 'double', Value\_double, 'double', Value\_double, 'double', Value\_double, 'double', Value\_double, 'double', Value\_double, 'double', Value\_double, 'double', Value\_vector) Substitute for C++ pointer in Python : empty list / array Address : numpy arrary / list []

# **PyROOT**

```
value_short = numpy.zeros(1, dtype='int16')
value_int = numpy.zeros(1, dtype='int32')
value_longint = numpy.zeros(1, dtype='int64')
value_float = numpy.zeros(1, dtype='float32')
value_double = numpy.zeros(1, dtype='float64')
value_vector = ROOT.std.vector(int)()
```

```
tree.Branch('short', value_short, 'short/S')

tree.Branch('int', value_int, 'int/I')

tree.Branch('long', value_long, 'long/L')

tree.Branch('float', value_float, 'float/F')

tree.Branch('double', value_double, 'double/D')

tree.Branch('vector', value_vector)
```

# Pattern Matching with Regular Expressions in Python

Here, we pass our desired pattern to re.compile() and store the resulting Regex object inphoneNumRegex. Then we call search() on phoneNumRegex and pass search() the string we want to search for a match. Knowing that mo contains a Match object and not the nullvalue None, we can call group() on mo to return the match. Writing mo.group() inside our print statement displays the whole match, 415-555-4242.

### • Grouping with Parentheses

```
>>> phoneNumRegex = re.compile(r'(\d\d)-(\d\d-
\d \d \d \)
>>> mo = phoneNumRegex.search('My number is 415-
555-4242.')
>>> mo.group(1)
'415'
>>> mo.group(2)
'555-4242'
>>> mo.group(0)
'415-555-4242'
>>> mo.group()
'415-555-4242'
```

If you would like to retrieve all the groups at once, use the groups() method — note the plural form for the name.

```
>>> mo.groups()
('415', '555-4242')
>>> areaCode, mainNumber = mo.groups()
>>> print(areaCode)
415
>>> print(mainNumber)
555-4242
```

### • Matching Multiple Groups with the Pipe

The " | " character is called a pipe. You can use it anywhere you want to match one of many expressions.

You can also use the pipe to match one of several patterns as part of your regex

```
>>> heroRegex = re.compile (r'Batman|Spiderman')
>>> mo1 = heroRegex.search('Batman and Spiderman.')
>>> mo1.group()
'Batman'
>>> mo2 = heroRegex.search(Spiderman and Batman.')
>>> mo2.group()
'Spiderman'
```

```
>>> batRegex = re.compile(r'Bat(man|mobile|copter|bat)')
>>> mo = batRegex.search('Batmobile lost a wheel')
>>> mo.group()
'Batmobile'
>>> mo.group(1)
'mobile'
```

### Optional Matching with the Question Mark "?"

Sometimes there is a pattern that you want to match only optionally. That is, the regex should find a match whether or not that bit of text is there. The ? character flags the group that precedes it as an optional part of the pattern.

```
>>> batRegex = re.compile(r'Bat(wo)?man')
>>> mo1 = batRegex.search('The Adventures of Batman')
>>> mo1.group()
'Batman'
>>> mo2 = batRegex.search('The Adventures of Batwoman')
>>> mo2.group()
'Batwoman'
```

The (wo)? part of the regular expression means that the pattern wo is an optional group. The regex will match text that has zero instances or one instance of wo in it. This is why the regex matches both 'Batwoman' and 'Batman'.

If you need to match an actual question mark character, escape it with \?.

#### Matching Zero or More with the Star "\*"

The \* (called the star or asterisk) means "match zero or more" — the group that precedes the star can occur any number of times in the text. It can be completely absent or repeated over and over again.

```
>>> batRegex = re.compile(r'Bat(wo)*man')
>>> mo1 = batRegex.search('The Adventures of Batman')
>>> mo1.group()
'Batman'
>>> mo2 = batRegex.search('The Adventures of Batwoman')
>>> mo2.group()
'Batwoman'
>>> mo3 = batRegex.search('The Adventures of
Batwowowowan')
>>> mo3.group()
'Batwowowowoman'
```

If you need to match an actual star character, prefix the star in the regular expression with a backslash, \\*.

Matching One or More with the Plus " + "

While \* means "match zero or more," the + (or plus) means "match one or more." Unlike the star, which does not require its group to appear in the matched string, the group preceding a plus must appear at least once. It is not optional

optional.

```
>>> batRegex = re.compile(r'Bat(wo)+man')
>>> mo1 = batRegex.search('The Adventures of Batwoman')
>>> mo1.group()
'Batwoman'
>>> mo2 = batRegex.search('The Adventures of
Batwowowoman')
>>> mo2.group()
'Batwowowowoman'
>>> mo3 = batRegex.search('The Adventures of Batman')
>>> mo3 == None
True
```

If you need to match an actual plus sign character, prefix the plus sign with a backslash to escape it: \+.

Matching Specific Repetitions with Curly Brackets " { } "

If you have a group that you want to repeat a specific number of times, follow the group in your regex with a number in curly brackets.

```
>>> haRegex = re.compile(r'(Ha){3}')
>>> mo1 = haRegex.search('HaHaHa')
>>> mo1.group()
'HaHaHa'
>>> mo2 = haRegex.search('Ha')
>>> mo2 == None
True
```

### Greedy and Nongreedy Matching

Python's regular expressions are greedy by default, which means that in ambiguous situations they will match the longest string possible. The non-greedy version of the curly brackets, which matches the shortest string possible, has the closing curly bracket followed by a question mark.

```
>>> greedyHaRegex = re.compile(r'(Ha){3,5}')
>>> mo1 = greedyHaRegex.search('HaHaHaHaHa')
>>> mo1.group()
'HaHaHaHaHa'
>>> nongreedyHaRegex = re.compile(r'(Ha){3,5}?')
>>> mo2 = nongreedyHaRegex.search('HaHaHaHaHa')
>>> mo2.group()
'HaHaHa'
```

## • Appendix : Character Classes

| Shorthand character class | Represents                                                                                             |
|---------------------------|----------------------------------------------------------------------------------------------------|
| \d                        | Any numeric digit from 0 to 9.                                                                         |
| <b>\</b> D                | Any character that is <i>not</i> a numeric digit from 0 to 9.                                          |
| \w                        | Any letter, numeric digit, or the underscore character. (Think of this as matching "word" characters.) |
| \W                        | Any character that is <i>not</i> a letter, numeric digit, or the underscore character.                 |
| <b>\</b> s                | Any space, tab, or newline character. (Think of this as matching "space" characters.)                  |
| <b>\</b> S                | Any character that is <i>not</i> a space, tab, or newline.                                             |